**Hewlett Packard Enterprise** 

# **Chapel 1.33 / 2.0 Release Notes: Language Improvements**

December 14, 2023 / March 21, 2024 Chapel Team

#### **Outline**

- Chapel 2.0 Stabilization
- Array Default Task Intents
- "Static" Variables
- Appending to 'bytes'/'string'

Background

- Have been driving towards 2.0 milestone
	- Core language and library features are considered stable
		- –Any future changes made to these features will be backward-compatible
		- (Or, would trigger bumping the version number to Chapel 3.0)
	- Some features are noted as unstable in the documentation and trigger warnings when using '--warn-unstable'
- Chapel 1.32 was the first 2.0 Release Candidate
	- 35 modules stabilized
	- Various adjustments to core language features
	- Users were encouraged to give feedback if anything needed tweaking
		- –Any changes made based on this feedback would get incorporated into the official 2.0 release

This Effort

- The Spring 2024 release is the official 2.0 release! (see **announcem** 
	- Additional features were stabilized since 1.32 (see overview post on blog
		- 'Random' module
		- –Default task intent for arrays
		- –Casting to 'unmanaged'
		- –Associative domains when 'parSafe=false'
	- Adjustments were made to the 'IO' module – to the binary format (based on user feedback) – to the locking behavior of 'fileReader' and 'fileWriter'
	- Documentation was improved
		- –Added missing documentation to stable modules
		- –Adjusted the placement of deprecation/unstable warnings
			- Now more obviously associated with the impacted symbol

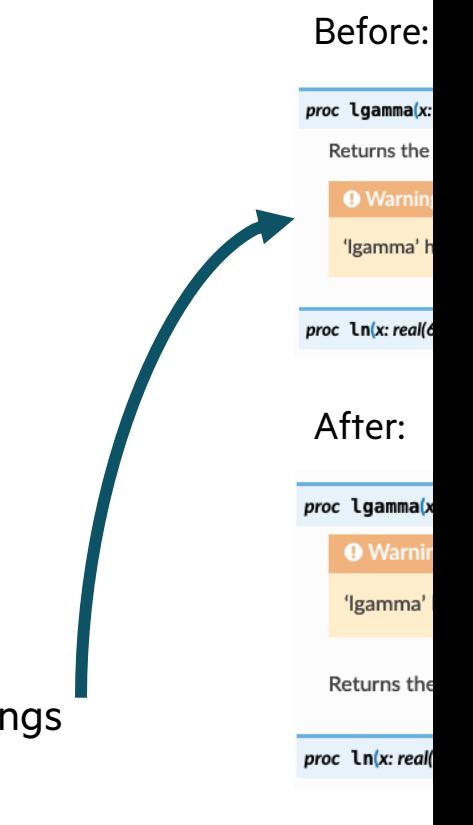

This Effort

- Additional warnings/errors were added
	- Comparison operators ('>', '<=', etc.) are no longer chainable without parentheses

 $if \ a \leq b \leq c \ then \ ... \ // was allowed, now a syntax error$ 

• Indirectly modified arguments that were inferred to be 'const ref' will now generate an unstable warning

```
var globalRec = new myRecord(15);
 foo(globalRec);
proc foo(const r: myRecord) {
   globalRec.x = 3; // indirectly modifies 'r'
}
```
- Fixed a bug preventing some deprecation/unstable warnings from firing
	- You may see additional warnings for 'owned' and 'shared' because of this fix, e.g.

```
var o: owned MyClass? = new owned MyClass(4);
var s: shared = o; // now properly generates "warning: assigning owned class to shared class is deprecated."
```
Impact

- Programs that use only stable features shouldn't require updates in future releases
	- And it's easier than ever to write such programs
- It's also easier to determine which features are stable and which are unstable
	- Via documentation:

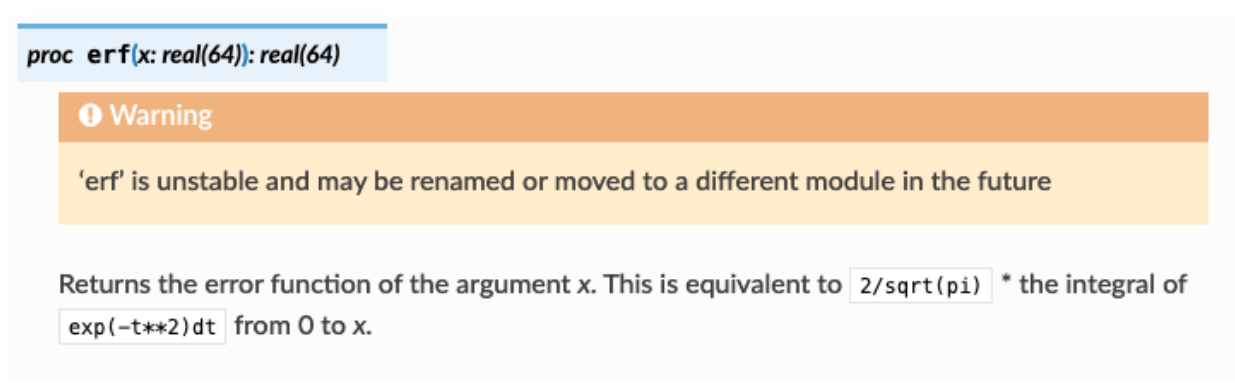

• Via compiling with '--warn-unstable':

```
$ chpl --warn-unstable callErf.chpl
callErf.chpl:3: warning: 'erf' is unstable and may be renamed or moved to a different 
module in the future
```
Next Steps

- Continue to respond to user feedback about what to stabilize next
- Ensure new features get reviewed with stabilization in mind
	- To reduce the need for future changes
- Continue stabilizing unstable features
	- 'foreach'
	- 'dmapped' keyword
	- 'Sort' module
- Create a process for reviewing changes going forward (breaking or non-)
	- E.g., new keywords, "obviously" broken features
	- Create a board of users to guide the language's evolution?
- Consider generating unstable warnings by default as more features are stabilized

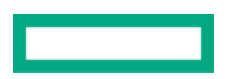

Background

- In 1.32, the default array argument and task intent changed
	- default array argument intent became 'const'
	- default array task intent for other parallel constructs (i.e. 'coforall', 'begin', and 'cobegin') became 'const'
	- default array task intent for 'forall' loops remained ref-if-modified

```
proc myFunc(ref A:[], B:[]) do
  A = B;
begin with (ref A)
  A = B;
forall i in A.domain /* with (ref A) */ do
  A[i] = i;
```
- It was unfortunate that default array task intents on 'forall' loops differed
	- yet, users also considered unifying on 'const' to be too intrusive on common code idioms

This Effort

- Default array intents for all parallel constructs are now unified to a new approach:
	- the default intent is now inferred from the outer variable
	- i.e., if the array is modifiable outside the loop, it is modifiable inside the loop

```
var A: [1..10] int;
const B: [1..10] int; 
[i in 1..10] A[i] = i; // ref intent for A inferred from 'var A' variable
forall i in 1..10 with (ref B) do
   B[i] = i; // error: cannot assign to const variable
proc myFunc(ref A:[], const B:[]) {
   forall i in B.domain do
     B[i] = i; // error: cannot assign to const variable
   begin // ref intent for A inferred from 'ref A' formal argument
    A = B;
}
```
Impact

- Reinstated promoted array indexing, adhering to the new default intent rule
	- previously, this feature had relied upon ref-if-modified
	- to alleviate concerns that this code pattern was unsafe, added '--warn-potential-races'

```
const B = [2, 4, 4, 7];
var A: [1..10] int;
A[B] += 1;
```
#### > **chpl main.chpl --warn-potential-races** main.chpl:4: warning: modifying the result of a promoted index expression is a potential race condition

- New rules seem to achieve the right mix of convenience and safety
	- user idioms remain cleaner, as requested
	- consistency has been reinstated across parallel constructs
	- safety is encouraged via the 'const' default argument intent and its propagation into parallel contexts

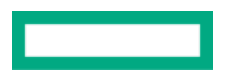

# **Static Variables**

#### Background and This Effort **Static Variables**

#### **Background:**

• C and C++ have variables that persist across invocations of a function

```
void f() {
  static int x = 10;
}
```
- Can be used for mutable data (e.g., counters) between invocations
- Or, to avoid re-running expensive computations multiple times (e.g., computing lookup tables)

#### **This Effort:**

• Added prototype support for static local variables to Chapel

```
proc f() {
   @functionStatic
  var x = 10;
}
```
### **Static Variables**

Impact

#### **Impact:** Supports caching computations local to a routine

• particularly useful within generic routines, where a module-scope variable can't be used as a workaround

```
proc computeExpensiveFibonacciTable(param tableSize: int, type t): c_array(t, tableSize) {
   writeln("Computing expensive table");
   // computes and returns a C array of Fibonacci numbers, represented as type 't'...
}
proc getNthElement(x: int, type t=int): t {
   @functionStatic
   const table = computeExpensiveFibonacciTable(94, t);
   return table[x];
}
writeln(getNthElement(0)); // prints 'Computing expensive table' then '1'
writeln(getNthElement(1)); // prints '1'
writeln(getNthElement(2)); // prints '2'
writeln(getNthElement(3)); // prints '3'
```

```
writeln(getNthElement(4)); // prints '5'
```
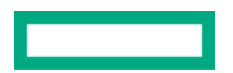

### **Static Variables**

Status, and Next Steps

#### **Status:**

- An initial prototype is in the Chapel 2.0 release, but is unstable
- Static variables are synchronized using Chapel's atomic types out of the box
- Static variables support multi-locale execution (stored on first locale to initialize the variable)
- There are some limitations:
	- variable must be initialized directly and only once (i.e., no split initialization, default initialization)
	- arrays and domains not supported due to their runtime type information (example uses 'c\_array')
	- no support for replication across locales, yet

#### **Next Steps:**

- Investigate support for replication strategies (e.g., precomputed value is replicated across all locales)
- Investigate proper language-level support (e.g., keyword rather than attribute)
- Investigate support for static variables with runtime types
- Optimize implementation for 'var'/'const' declarations

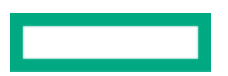

# **Appending Numeric Values to bytes/string**

# **Appending to 'bytes' / 'string'**

Background

- Historically, appending a numeric byte value to a 'bytes' has been awkward and slow
- Comes up when writing something like 'toHex' to create a hexadecimal representation of a 'bytes':
	- Could append a 'bytes' created with 'bytes.format':

```
for byte in myBytes { asHex += b"%02xu".format(byte); }
```
• Or, could use 'openMemFile', use 'writef' to output hex-formatted values, and then use 'readAll(bytes)':

```
var f = IO.openMemFile();
{
  var w = f.writer();
   for byte in myBytes { w.writef("%02xu", byte); }
}
var asHex = f.reader().readAll(bytes);
```
- Both have high overhead as compared to computing an ASCII value and appending that byte
	- Overhead comes from interactions with the I/O system and allocation overhead
		- –Note: 'string.format' and 'bytes.format' are implemented through the I/O system
- Led to performance problems when using 'toHexString' from the Crypto package module

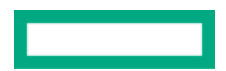

# **Appending to 'bytes' / 'string'**

This Effort

- Added unstable methods to append any number of codepoints or numeric bytes to 'bytes'/'string': **proc ref string**.appendCodepointValues(codepoints: **int** ...): **void proc ref bytes**.appendByteValues(x: **uint**(8) ...): **void**
- Here is an example using these:

**var** myString: **string**, myBytes: **bytes**; myString.appendCodepointValues(0x48, 0x69); *// appends "Hi"* myBytes.appendByteValues(0x54, 0x68, 0x65, 0x72, 0x65); *// appends "There"* writeln(myString, " ", myBytes); *// outputs "Hi There"*

• Also, added a method to convert a 'bytes' to hexadecimal since this is a common case **proc bytes**.toHexadecimal(uppercase: **bool** = false, **type** resultType = **bytes**): resultType

## **Appending to 'bytes' / 'string'**

Impact and Next Steps

**Impact:**

- **4,000x** speedup in a 'toHex' benchmark
- **13x** speedup in a user's application once 'Crypto.toHexString' was updated to use these

**Next Steps:** Make these methods stable & reduce the overhead of 'string.format'

# **Other Language Improvements**

### **Other Language Improvements**

For a more complete list of language changes and improvement to the following sections in the **CHANGES.md** file:

- New Language Features
- Language Feature Improvements
- Semantic Changes / Changes to the Chapel Language
- Deprecated / Unstable / Removed Language Features
- Language Specification Improvements
- Bug Fixes

# **Thank you**

https://chapel-lang.org @ChapelLanguage

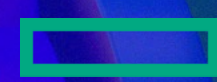